# **Apache Solr**

# **Learning to Rank FTW!**

**Berlin Buzzwords 2017 June 12, 2017**

**Bloomberg** 

**Diego Ceccarelli Software Engineer, News Search dceccarelli4@bloomberg.net**

**Michael Nilsson Software Engineer, Unified Search mnilsson23@bloomberg.net**

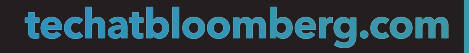

## **News Search at Bloomberg**325K+ Subscribers 1 Million Stories 9 Million Searches PER DAY PUBLISHED EACH DAY INDEX OF 500 MILLION STORIES  $500$  Stories  $9 \frac{m}{2}$ More. Better. Faster. PER SECOND EE **Alerts in 100ms**  $\blacksquare$ **1.5 MILLION Available for Search**  $in \sim 100ms$ **SAVED SEARCHES**

# **What we did in the last few years…**

- Bye-bye existing proprietary system  $\circ$  Inflexible, no scalable relevance sorting
- ... Enter Solr/Lucene!
	- $\circ$  Rich in features, extensible and actively maintained
	- $\circ$  Free software, we are involved and contribute back!
	- o From-scratch alerting backend based on Lucene and Luwak
	- $\circ$  Scalable with load and data: Just add machines!
- Learning to Rank plugin upstreamed in Apache Solr 6.4
	- o https://cwiki.apache.org/confluence/display/solr/Learning+To+Rank
	- o https://issues.apache.org/jira/browse/SOLR-8542

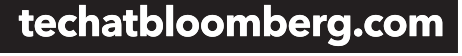

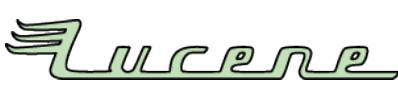

```
Bloomberg
```
# **Learning to Rank?**

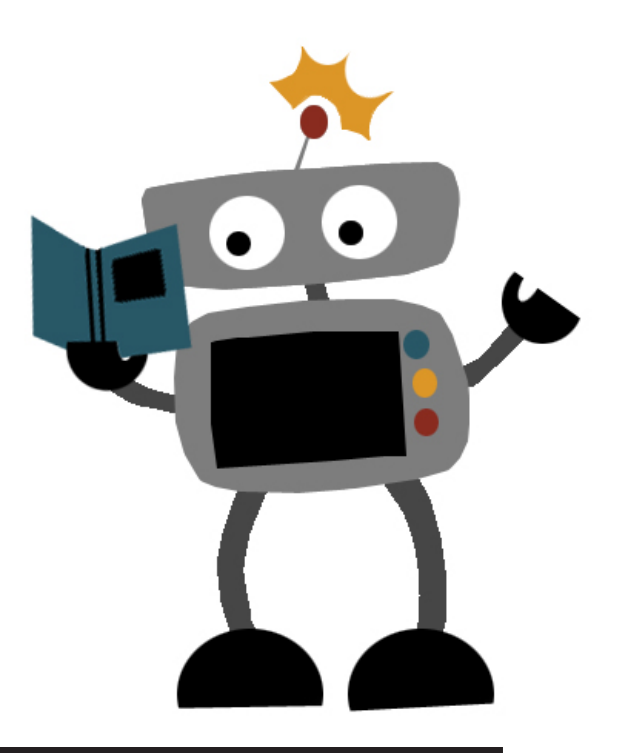

techatbloomberg.com

© 2017 Bloomberg Finance L.P. All rights reserved.

### Machine Learned Ranking

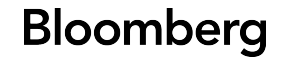

# **Why Learning to Rank?**

α

#### solr

#### Solr in 5 minutes - SolrTutorial.com

www.solrtutorial.com/solr-in-5-minutes.html ▼

Solr in 5 minutes. Solr makes it easy to run a full-featured search server. In fact, its so easy, I'm going to show you how in 5 minutes! Installing SoIr; Starting SoIr ...

#### PHP: Solr - Manual

#### php.net/manual/en/book.solr.php +

solr get version - Returns the current version of the Apache Solr extension ... response from SoIr; SoIrClient::setServlet - Changes the specified servlet type ...

#### Spring Data Solr Tutorial - Petri Kainulainen

www.petrikainulainen.net/spring-data-solr-tutorial/ +

This tutorial describes how you can use Solr in your Spring powered applications.

#### eZ Find Demystified: Installing and configuring a multi-core ...

share.ez.no > Learn > eZ Publish > eZ Find Demystified: Installing and... ▼ eZ Find Demystified: Installing and configuring a multi-core Solr/eZ Find 2.6 instance with eZ Tika - PDF format. eZ Find Demystified - Installing and configuring a ...

#### Apache Solr -

#### lucene.apache.org/solr/ ▼

Solr is highly reliable, scalable and fault tolerant, providing distributed indexing, replication and load-balanced querying, automated failover and recovery, ...

### techatbloomberg.com

#### © 2017 Bloomberg Finance L.P. All rights reserved.

#### $score = 2.3 * RM25$

# **Why Learning to Rank?**

#### solr

## α

#### Spring Data Solr Tutorial - Petri Kainulainen

www.petrikainulainen.net/spring-data-solr-tutorial/ v

This tutorial describes how you can use Solr in your Spring powered applications.

#### Apache Solr -

#### lucene.apache.org/solr/ v

Solr is highly reliable, scalable and fault tolerant, providing distributed indexing, replication and load-balanced querying, automated failover and recovery, ...

#### eZ Find Demystified: Installing and configuring a multi-core ...

share.ez.no > Learn > eZ Publish > eZ Find Demystified: Installing and... ▼ eZ Find Demystified: Installing and configuring a multi-core Solr/eZ Find 2.6 instance with eZ Tika - PDF format, eZ Find Demystified - Installing and configuring a ...

#### Solr in 5 minutes - SolrTutorial com

#### www.solrtutorial.com/solr-in-5-minutes.html ▼

Solr in 5 minutes. Solr makes it easy to run a full-featured search server. In fact, its so easy, I'm going to show you how in 5 minutes! Installing SoIr; Starting SoIr ...

#### PHP: Solr - Manual

#### php.net/manual/en/book.solr.php ▼

solr get version - Returns the current version of the Apache Solr extension ... response from SoIr; SoIrClient::setServlet - Changes the specified servlet type ...

### techatbloomberg.com

#### $score = 2.3 * RM25$ **+ 4.5 \* BM25(title) + 5.2 \* BM25(desc)**

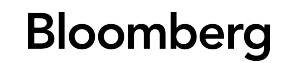

# **Why Learning to Rank?**

#### solr

## α

#### Solr in 5 minutes - SolrTutorial com

www.solrtutorial.com/solr-in-5-minutes.html ▼

Solr in 5 minutes. Solr makes it easy to run a full-featured search server. In fact, its so easy, I'm going to show you how in 5 minutes! Installing Solr; Starting Solr ...

#### Apache Solr -

#### lucene.apache.org/solr/  $\blacktriangledown$

Solr is highly reliable, scalable and fault tolerant, providing distributed indexing, replication and load-balanced querying, automated failover and recovery, ...

#### Spring Data Solr Tutorial - Petri Kainulainen

www.petrikainulainen.net/spring-data-solr-tutorial/ +

This tutorial describes how you can use Solr in your Spring powered applications.

#### eZ Find Demystified: Installing and configuring a multi-core ...

share.ez.no > Learn > eZ Publish > eZ Find Demystified: Installing and... ▼ eZ Find Demystified: Installing and configuring a multi-core Solr/eZ Find 2.6 instance with eZ Tika - PDF format. eZ Find Demystified - Installing and configuring a ...

#### PHP: Solr - Manual

#### php.net/manual/en/book.solr.php ▼

solr get version - Returns the current version of the Apache Solr extension ... response from SoIr; SoIrClient::setServlet - Changes the specified servlet type ...

#### $score = 2.3 * RM25$ **+ 4.5 \* BM25(title) + 5.2 \* BM25(desc) + 0.1 \* doc-length + 1.3 \* freshness**

### techatbloomberg.com

# **Problem setup**

- It's hard to manually tweak the ranking
	- $\circ$  You must be an expert in the domain

score =  $2.3 * BM25$ **+ 4.5 \* BM25(title) + 5.2 \* BM25(desc) + 0.1 \* doc-length + 1.3 \* freshness**

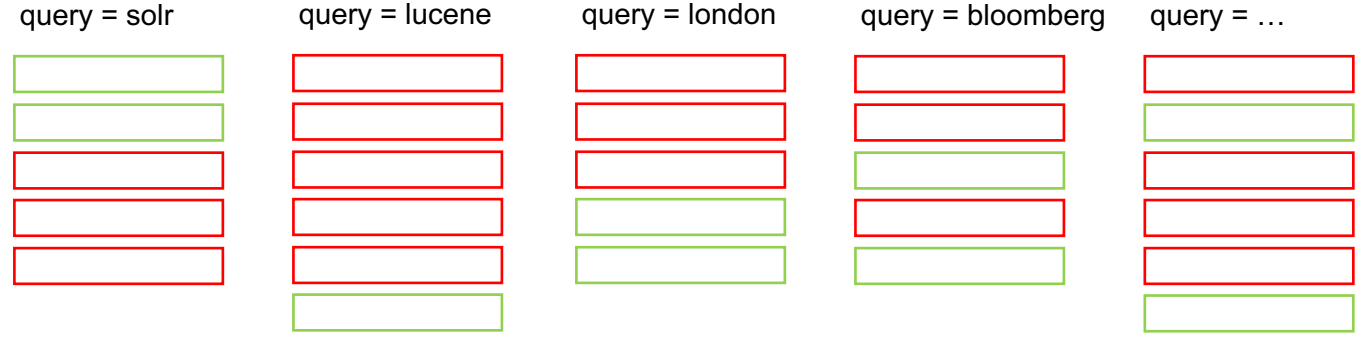

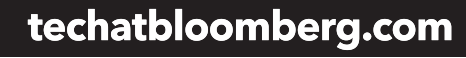

**Bloomberg** 

# **Learning to Rank plugin: Goals**

- Automatically optimize for relevancy using machine learning
- Make different machine learning models pluggable
- Access to rich internal Solr search functionality for feature building

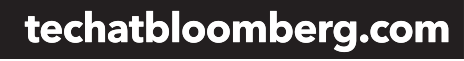

- I. Collect query-document judgments [Offline]
- II. Extract query-document features [Solr]
- III. Train model with judgments + features [Offline]
- IV. Deploy model **IV.** Deploy model
- V. Re-rank results [Solr]
- VI. Evaluate results in the control of the set of  $\mathcal{O}$  for  $\mathcal{O}$  for  $\mathcal{O}$  for  $\mathcal{O}$

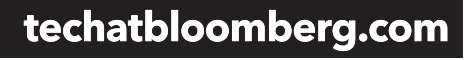

© 2017 Bloomberg Finance L.P. All rights reserved.

- I. Collect query-document judgments [Offline]
- II. Extract query-document features [Solr]
- III. Train model with judgments + features [Offline]
- IV. Deploy model **Example 19** [Solr]
- V. Re-rank results [Solr]

## VI. Evaluate results in the control of the set of  $\sim$  [Offline]

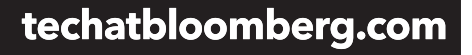

© 2017 Bloomberg Finance L.P. All rights reserved.

# **I. Collect Judgments**

## Curated relevance of documents per query

#### **AAPLUS**

 $\alpha$ 

#### Tim Cook - Wikipedia, the free encyclopedia https://en.wikipedia.org/wiki/Tim Cook ▼

Timothy Donald "Tim" Cook (born November 1, 1960) is an American business executive, and is the chief executive officer of Apple Inc. Cook joined Apple in ... National Football Foundation - Auburn University - Scott Forstall

#### AAPL:NASDAQ GS Stock Quote - Apple Inc - Bloomberg ... www.bloomberg.com/quote/AAPL:US ▼

Stock analysis for Apple Inc (AAPL:NASDAQ GS) including stock price, stock chart, company news, key statistics, fundamentals and company profile.

#### apple seeds

#### https://www.appleseedsplay.com -

apple seedlings; camp; ... New York. Bklyn Clinton Hill; Chelsea; ... Check your email for a notification from apple seeds contaning your login credentials.

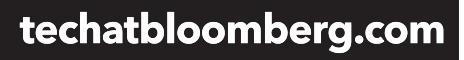

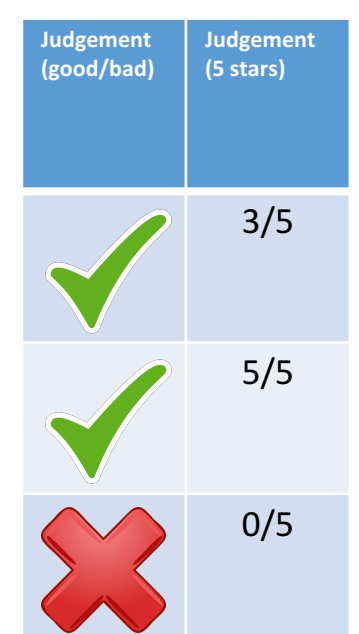

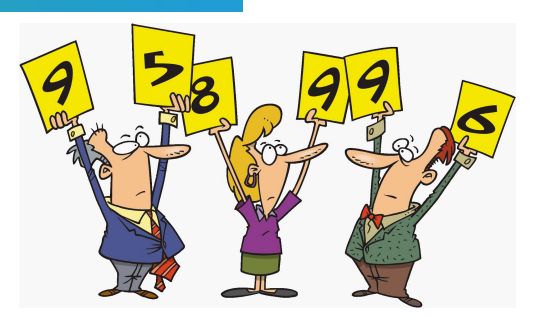

## **Bloomberg**

# **I. Collect Judgments**

- Explicit judges assess search results manually
	- o Experts
	- o Crowd sourced
- Implicit infer assessments through user behavior
	- o Aggregated result clicks
	- o Query reformulation
	- o Dwell time

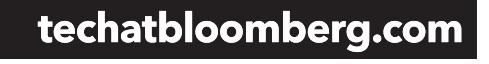

© 2017 Bloomberg Finance L.P. All rights reserved.

- Collect query-document judgments [Offline]
- II. Extract query-document features [Solr]
- III. Train model with judgments + features [Offline]
- IV. Deploy model **Example 19** [Solr]
- V. Re-rank results [Solr]

### VI. Evaluate results in the control of the set of  $\sim$  [Offline]

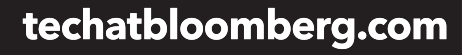

© 2017 Bloomberg Finance L.P. All rights reserved.

## **II. Extract Features**

## Signals that give an indication of a result's importance

#### **AAPLUS**

م

#### Tim Cook - Wikipedia, the free encyclopedia https://en.wikipedia.org/wiki/Tim Cook ▼

Timothy Donald "Tim" Cook (born November 1, 1960) is an American business executive, and is the chief executive officer of Apple Inc. Cook joined Apple in ... National Football Foundation - Auburn University - Scott Forstall

#### AAPL:NASDAQ GS Stock Quote - Apple Inc - Bloomberg ... www.bloomberg.com/quote/AAPL:US ▼

Stock analysis for Apple Inc (AAPL:NASDAQ GS) including stock price, stock chart, company news, key statistics, fundamentals and company profile.

#### apple seeds

#### https://www.appleseedsplay.com -

apple seedlings; camp; ... New York. Bklyn Clinton Hill; Chelsea; ... Check your email for a notification from apple seeds contaning your login credentials.

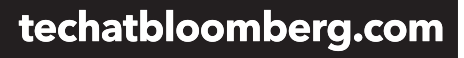

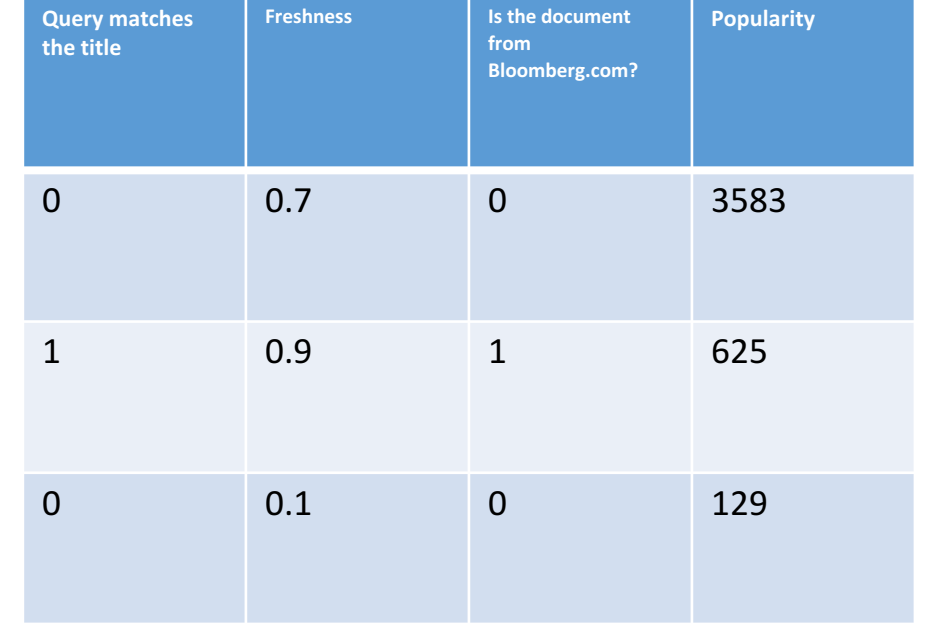

**Bloomberg** 

# **II. Extract Features**

• Define features to extract in myFeatures.json

[  $\{$ 

]

• Deploy features definition file to Solr

curl -XPUT 'http://localhost:8983/solr/myCollection/schema/featurestore' --data-binary "@/path/myFeatures.json" -H 'Content-type:application/json'

```
								"name":		"matchTitle",
  "type": "org.apache.solr.ltr.feature. SolrFeature",
  "params": \{												"q":	"{!field	f=title}${text}"
\}, {
  								"name":		"freshness",
  "type": "org.apache.solr.ltr.feature. SolrFeature",
  "params": \{"q": "{!func}recip(ms(NOW,timestamp),3.16e-11,1,1)"
				},
				{	"name":		"isFromBloomberg",	…	},
				{	"name":		"popularity",	…	}
```
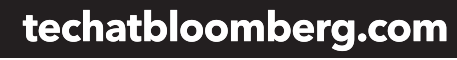

## **II. Extract Features**

## • Add transformer to Solr config

*<!-- Document transformer adding feature vectors with each retrieved document -->* **<transformer name="features" class= "org.apache.solr.ltr.response.transform.LTRFeatureLoggerTransformerFactory" />**

### • Request features for document

http://localhost:8983/solr/myCollection/query?q=…&fl=\*,**[features efi.text="APPL US"]**

```
{
  "title": "Tim Cook",
  "url ": "https://en.wikipedia.org/wiki/Tim_Cook",
   						…
  				"[features]":		"matchTitle:0.0,	freshness:0.7,	isFromBloomberg:0.0,	popularity:3583.0"
}
```
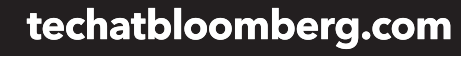

**Bloomberg** 

- Collect query-document judgments [Offline]
- II. Extract query-document features [Solr]
- III. Train model with judgments + features [Offline]
- IV. Deploy model **Example 19** [Solr]
- V. Re-rank results [Solr]

## VI. Evaluate results in the control of the set of  $\sim$  [Offline]

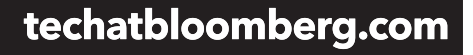

© 2017 Bloomberg Finance L.P. All rights reserved.

# **III. Train Model**

- Combine query-document judgments & features into training data file
- Train ranking model offline
	- $\circ$  RankSVM<sup>1</sup> [liblinear]
	- $\circ$  LambdaMART<sup>2</sup> [ranklib]

<sup>1</sup>T. Joachims, *Optimizing Search Engines Using Clickthrough Data*, Proceedings of the ACM Conference on Knowledge Discovery and Data Mining (KDD), ACM, 2002.

<sup>2</sup>C.J.C. Burges, "From RankNet to LambdaRank to LambdaMART: An Overview", Microsoft Research Technical Report MSR-TR-2010-82, 2010.

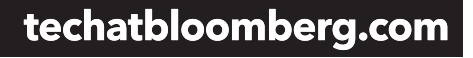

**Bloomberg** 

- Collect query-document judgments [Offline]
- II. Extract query-document features [Solr]
- III. Train model with judgments + features [Offline]
- IV. Deploy model [Solr]
- V. Re-rank results [Solr]

## VI. Evaluate results in the control of the set of  $\sim$  [Offline]

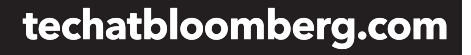

© 2017 Bloomberg Finance L.P. All rights reserved.

# **IV. Deploy Model**

- Generate trained output model in myModel.json
- Deploy model definition file to Solr

curl -XPUT

'http://localhost:8983/solr/techproducts/schema/mo del-store' --data-binary "@/path/myModel.json" -H 'Content-type:application/json'

```
{
  "class": "org.apache.solr.ltr.model.MultipleAdditiveTreesModel",
  				"name":	"myModelName",
  "features": [{ "name": "freshness"}, { "name": "matchTitle"}, ... ],
  				"params":	{
     "trees": ["weight": 1,
          																"tree":	{
             																				"feature":	"matchedTitle",
             "threshold": 0.5
             "left": { "value": -100 },
             "right":																								"feature":	"freshness",
                "threshold": 0.5,
                "left": { "value": 50 },
                "right": { "value": 75 }
																				}
																}
    \}]
```
 } }

- Collect query-document judgments [Offline]
- II. Extract query-document features [Solr]
- III. Train model with judgments + features [Offline]
- IV. Deploy model **in the solution of the Solution** Solid
- V. Re-rank results [Solr]

### VI. Evaluate results in the local set of  $\sim$  [Offline]

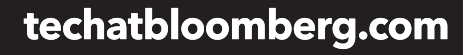

© 2017 Bloomberg Finance L.P. All rights reserved.

# **V. Re-rank Results**

• Add LTR query parser to Solr config

*<!-- Query parser used to rerank top docs with a provided model -->* **<queryParser name="ltr" class="org.apache.solr.ltr.search.LTRQParserPlugin" />**

• Search and re-rank results

http://localhost:8983/solr/myCollection/query?q=…& **rq={!ltr model**="myModelName" **reRankDocs**=100 **efi.**text="APPL US"**}**

- $\circ$  ltr name of parser in config
- $\circ$  model name of model in myModel.json
- $\circ$  reRankDocs number of top K documents to re-rank
- $efi.key$  list of arbitrary key values to pass in to features

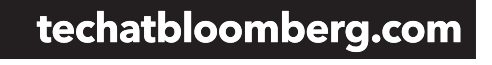

© 2017 Bloomberg Finance L.P. All rights reserved.

- Collect query-document judgments [Offline]
- II. Extract query-document features [Solr]
- III. Train model with judgments + features [Offline]
- IV. Deploy model **Example 19** [Solr]
- V. Re-rank results [Solr]

## VI. Evaluate results in the control of the set of  $\mathcal{O}$  for  $\mathcal{O}$  for  $\mathcal{O}$  for  $\mathcal{O}$

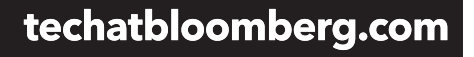

© 2017 Bloomberg Finance L.P. All rights reserved.

# **VI. Evaluate quality of search**

false negatives true negatives  $\circ$  $\circ$  $\Omega$ true positives false positives O  $\circ$  $\circ$ selected elements How many selected How many relevant

relevant elements

### items are relevant? items are selected? Precision  $=$  $Recall =$ techatbloomberg.com

#### © 2017 Bloomberg Finance L.P. All rights reserved.

**Precision**

how many relevant results I returned divided by total number of **results returned**

## **Recall**

how many relevant results I returned divided by total number of **relevant results for the query**

**F-Score**

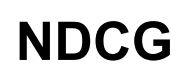

Image credit: https://commons.wikimedia.org/wiki/File:Precisionrecall.svg by User:Walber

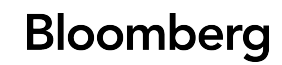

# **How do I do this with real code?!?**

- Demo time!
- Code for all steps available in GitHub

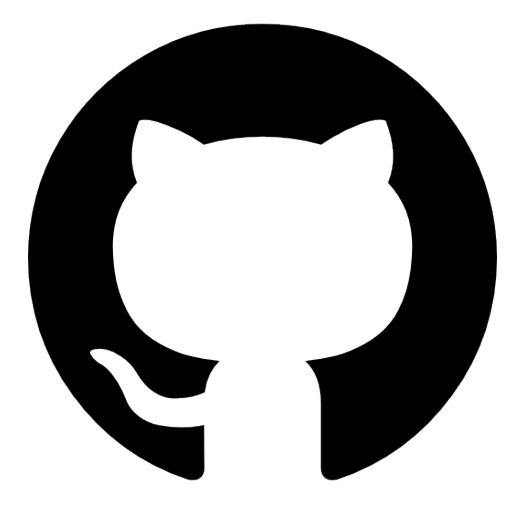

• https://github.com/bloomberg/lucene-solr branch:ltr-demo-lucene-solr

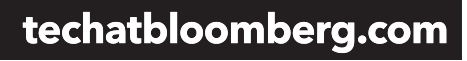

**Bloomberg** 

# **Configure solrconfig.xml**

*<!-- Query parser used to rerank top docs with a provided model -->* **<queryParser name="ltr" class="org.apache.solr.ltr.search.LTRQParserPlugin" />**

*<!-- Document transformer adding feature vectors with each retrieved document -->* **<transformer name="features"**

**class= "org.apache.solr.ltr.response.transform.LTRFeatureLoggerTransformerFactory" />**

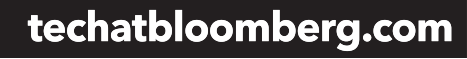

**Bloomberg** 

## **Setup**

- Simple Wikipedia Json-dump (~150k articles)
- Index it into Solr
- Simple schema setting copy-field **text** containing all the text fields in the article
- The query hits **text** by default

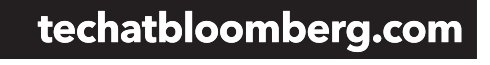

© 2017 Bloomberg Finance L.P. All rights reserved.

## **Example of query**

## **Document content:**

http://localhost:8983/solr/wikipedia/select?indent=on&q=berlin&wt=json

## **Top 10 results:**

http://localhost:8983/solr/wikipedia/select?indent=on&q=berlin&wt=json&fl=title,score

**Bloomberg** 

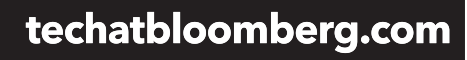

## **Collect query-document judgments**

**Bloomberg** 

• Run demo.py

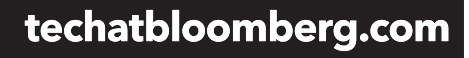

## **Write a Solr feature description file**

- Provided in the demo (features.json)
- Example of feature:

```
			{
    								"name":		"freshness",
    "type": "org.apache.solr.ltr.feature. SolrFeature",
    								"params":	{
       "q": "{!func}recip(ms(NOW,timestamp),3.16e-11,1,1)"
				}
```
• Current features: http://localhost:8983/solr/wikipedia/schema/feature-store/ DEFAULT

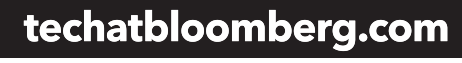

**Bloomberg** 

## **Extract query-document features**

• Using the Learning to Rank doc transformer

http://localhost:8983/solr/wikipedia/select?indent=on&q=berlin&wt=json& fl=title,score,[features efi.query=berlin]

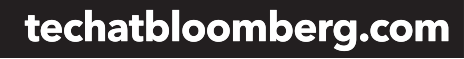

**Bloomberg** 

## **Train models – Deploy – Evaluate results**

**Bloomberg** 

- train linear model.py
- train tree model.py

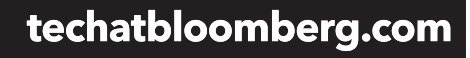

## **Test a query outside the training set**

• Rome

http://localhost:8983/solr/wikipedia/select?indent=on&q=rome&wt=json&fl=title,score

• LTR Rome

http://localhost:8983/solr/wikipedia/select?indent=on&q=rome&wt=json&fl=title,score &rq={!ltr model=... reRankDocs=30}

**Bloomberg** 

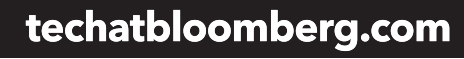

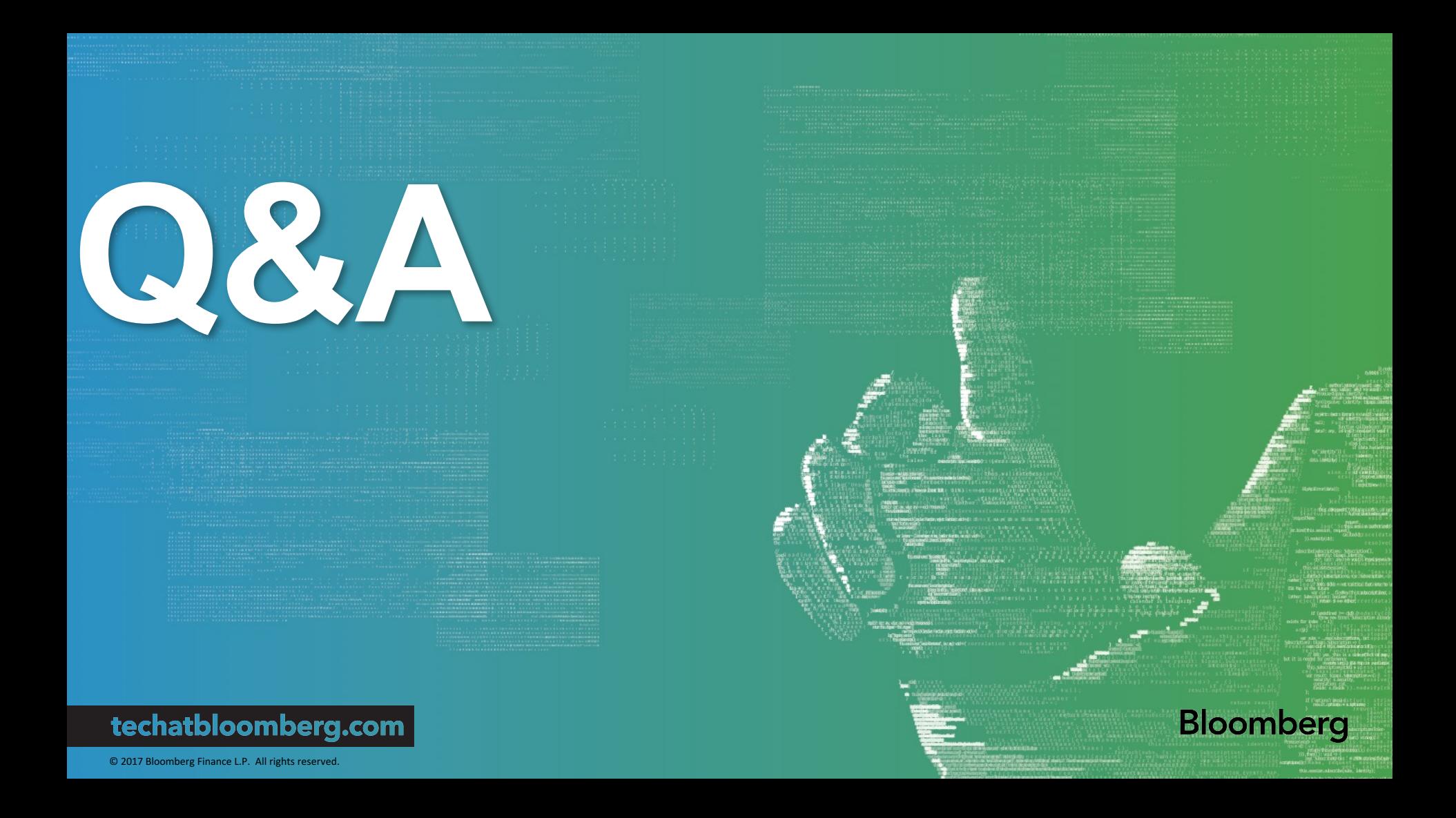